# **Fiche méthode : Présenter des données sous la forme d'un graphique (Com)**

Un « graphique », permet de visualiser les variations d'une **grandeur mesurée** en fonction d'une autre **grandeur variable** qui varie naturellement (le temps...) ou qu'on fait varier au cours d'une expérience.

#### **Pour réaliser une représentation graphique, vous devez respecter les étapes suivantes.**

## **Etape 1 : Repérez les grandeurs et les unités dans le tableau de mesure :**

**- la grandeur variable**, qu'on fait varier ou qui varie naturellement .

- **la grandeur mesurée,** que l'on mesure.

## **Etape 2 : Présentez la feuille de travail**

**-** Utilisez une feuille de papier millimétré dans le sens de la largeur (*voir modèle*)

- Indiquez le titre du graphique dans la plus large des marges blanches sur le bord supérieur de la feuille.

Un titre s'écrit toujours sous cette forme (*il est souvent indiqué dans la consigne*) *:* 

**Titre : Variations de « la grandeur mesurée » en fonction de « la grandeur variable** » - Indiquez les échelles dans un cadre placé dans le coin supérieur droit de la feuille. (*voir modèle*).

- Indiquez les légendes (couleur des courbes) selon les consignes en dessous des échelles

#### **Etape 3. Tracez les axes**

- Tracez, au crayon à papier, deux axes (demi-droites) perpendiculaires d'une douzaine de centimètres, se croisant en un point origine noté O.

- Placez une pointe de flèche au bout de chaque axe.

- Indiquez la grandeur mesurée et l'unité au bout de l'axe vertical
- Indiquez la grandeur variable et l'unité au bout de l'axes horizontal

## **Etape 4 : Graduez les axes**

- Placez des graduations sur les axes en respectant les échelles proposées dans la consigne ou choisies avec un petit trait de 2 millimètres traversant l'axe (1mm de chaque coté de l'axe).  *Si l'échelle correspond à 1cm représente................. ; alors placez une graduation tous les centimètres.*

- Indiquez à coté de chaque graduation (à l'extérieur du graphique) la valeur numérique liée à l'échelle.

## **Etape 5 : Placez les points et tracez la courbe.**

Chaque point est caractérisé par une **grandeur variable** (abscisse) et une **grandeur mesurée** (ordonnée)

- Repérez sur l'axe des abscisses, la grandeur variable lue dans le tableau,

**imaginez** une ligne (verticale) perpendiculaire à l'axe passant par cette valeur.

- Repérez sur l'axe des ordonnées, la grandeur mesurée correspondante lue dans le tableau,

**imaginez** une ligne (horizontale), perpendiculaire à l'axe passant par cette valeur.

- Placez une petite croix à l'intersection de ces deux lignes imaginaires.

Procédez de la même manière pour toutes les valeurs (couples X, Y) du tableau.

- Reliez les points à la main par un trait continu passant par tous les points.

## **Etape 6 : Terminez le travail.**

- Repassez les axes, les paramètres au bout des axes et les valeurs numériques en noir ou en bleu.

- Repassez la ou les courbes courbe en couleur (en vert ou en rouge) selon les consignes.

**Titre complet et précis**

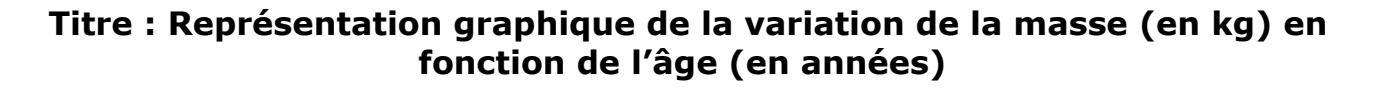

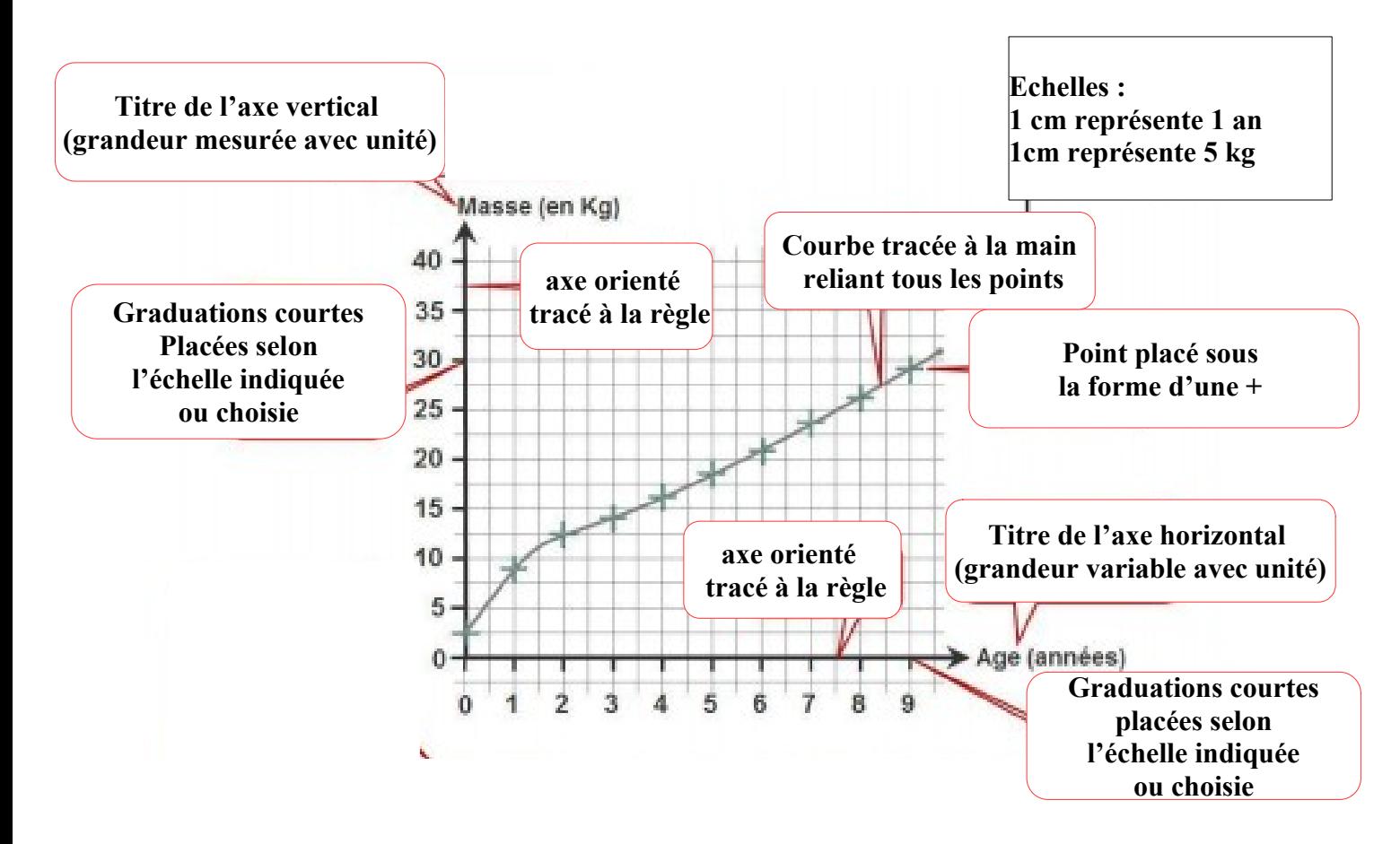

## **Grille d'évaluation :**

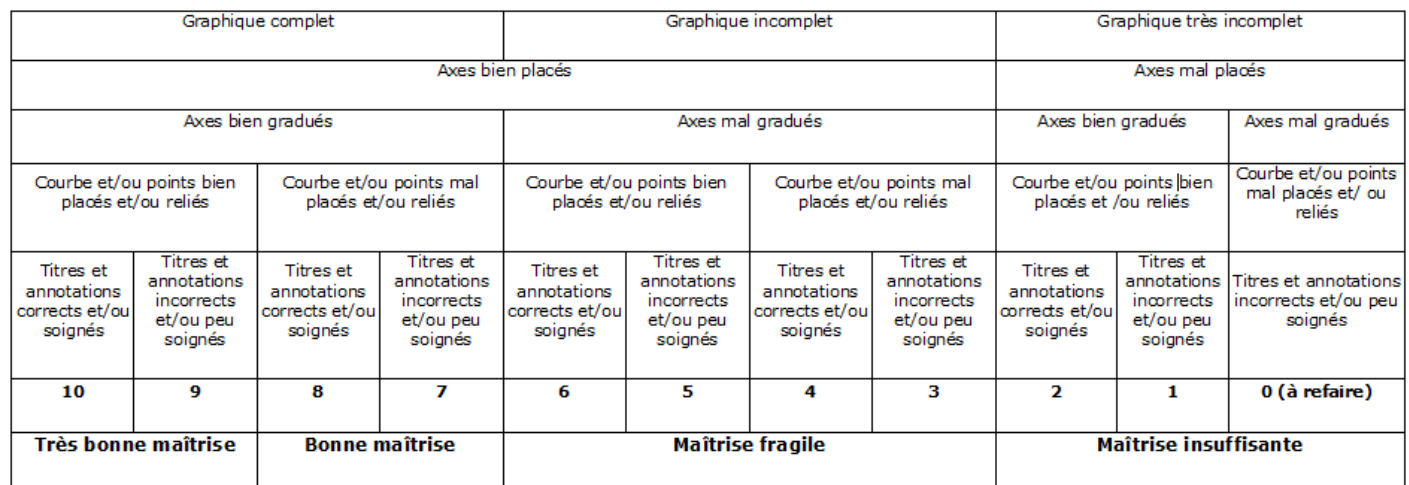